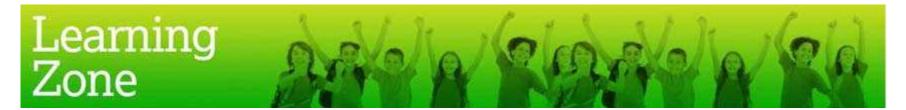

## Guidelines for the use of 'Design a GRFC bookmark'

| Activity title:          | Design a GRFC bookmark                                                                                                    |  |  |
|--------------------------|----------------------------------------------------------------------------------------------------|--|--|
| Curriculum area:         | CPSHE & Art & ICT                                                                                                    |  |  |
| NC objectives:           | CPSHE: 2b), 4a) Art: 1b), 2a), 2b), 3a), 3b), 4a), 5a), 5b) & 5c) ICT:<br>1a), 1b), 1c), 2a), 3b), 4a), 4b), 4c), 5a) & 5b) |  |  |
| Main learning objective: | To effectively promote, raise awareness of and show the importance of GRFC through a bookmark                               |  |  |

| Timing       |   | Lesson plan ideas, activities and resource sheets                                                                                                    |   |
|--------------|---|----------------------------------------------------------------------------------------------------|---|
| INTRODUCTION | • | Discuss the game of rugby with the class and list any major rules and aims of the game. Explain how rugby players follow certain rules, which make a fair game.                  | N |
| 10 minutes   | • | Move on to discuss GRFC and come up with as many things as possible that the class know about the club, eg, playe names, colours, history, etc. List these on the boardcontinued | r |

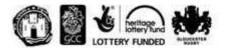

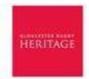

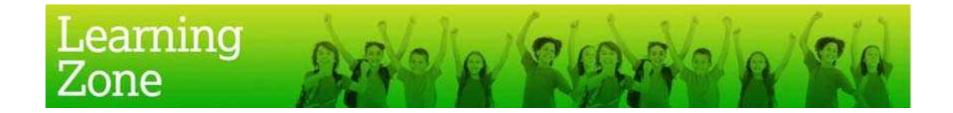

## Guidelines for the use of 'Design a GRFC bookmark'

| INTRODUCTION  | • | Explain that pupils are going to be designing and making a bookmark to represent GRFC to raise awareness of the club.<br>Show them '3.2a An example GRFC bookmark'.                                                                                                    |
|---------------|---|----------------------------------------------------------------------------------------------------|
| MAIN ACTIVITY | • | Provide the pupils with the '3.2b Designing a GRFC bookmark' worksheet. They should work individually to design their                                                                                                    |
| 40 minutes    |   | bookmarks. Content could include anything from player photos, stadium photos, writing, past results, fixture list, historical moments, etc.                                                                                                    |
|               | • | The bookmark should be completed by hand or by using ICT. The class will need access to the internet to research and find information. When pasting images ensure the layout of the image is set to 'In line with text' if you want it to stay in a square, or 'Square' or 'Always in front of text' to be able the image freely. |
| PLENARY       | • | Invite pupils to show their completed bookmarks to the rest of the class who should give feedback.                                                                                                    |
| 10 minutes    | • | Explain to pupils that they can begin to use their bookmarks or give them away as presents.                                                                                                    |

## Suggested extension activities or cross curricular links:

- Display all bookmarks and any other GRFC work and form a GRFC exhibition with all of the other work
- Host an intra school competition for the best bookmarks showing GRFC in the most powerful way.
- Complete the 'Design a GRFC mascot' activity

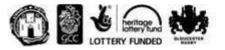

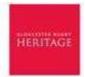